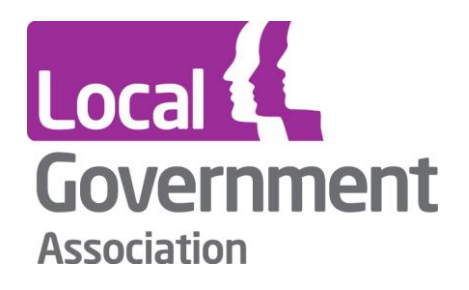

## **LGA & Microsoft Video Conferencing Workshop**

# Using Microsoft Teams & Live Events

Darryl Durno Head of Technology Transformation

#### 9 April 2021

@lb\_southwark  $\Box$  facebook.com/southwarkcouncil

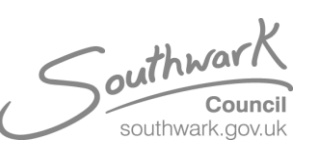

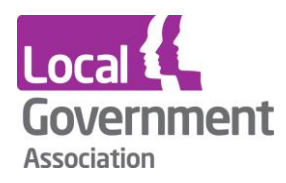

## **Early 2020**

- No video conferencing solution
- Started to trial Microsoft Teams with a roll-out of laptops
- No way of communicating live, and collaborating with the whole organisation at the same time

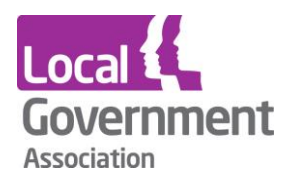

## **Introducing Microsoft Teams**

- Access to 4,000 colleagues March 2020
- Delivered over two days
- Guidance and training videos produced, and Teams training sessions
- In the last year, we've had **350,000 online meetings**
- **Half a million** instant messages

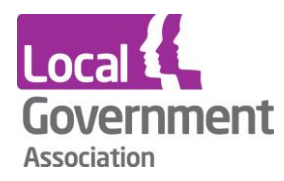

## **Public Meetings**

- Originally used Microsoft Teams recorded and uploaded to YouTube
- Moved to Zoom
- Teams technology has moved on since a year ago

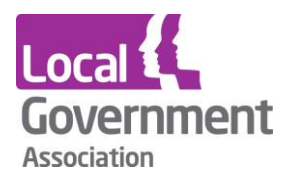

## **Collaboration with Staff, Members and Senior Leaders**

- 4 all-staff briefings
- Engagement of 1,000 colleagues joining Live Events broadcast
- All-staff vaccination event using Live Events with our Members, Leaders and Staff
- Q&A for participation

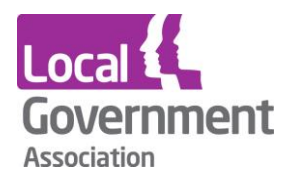

## **Benefits of Live Events**

- Attendee report with details
	- Who's joined
- Q&A
- Recording
- Watch back using the link
- Watch from any device using a link

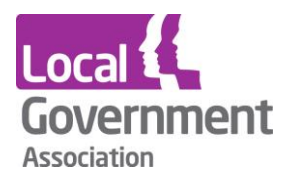

## **Lessons Learned**

- Training on how to 'Produce' Live Events is key
- 'Presenters' understanding difference between a Teams Meeting and Live Event
- Rehearsal for all involved

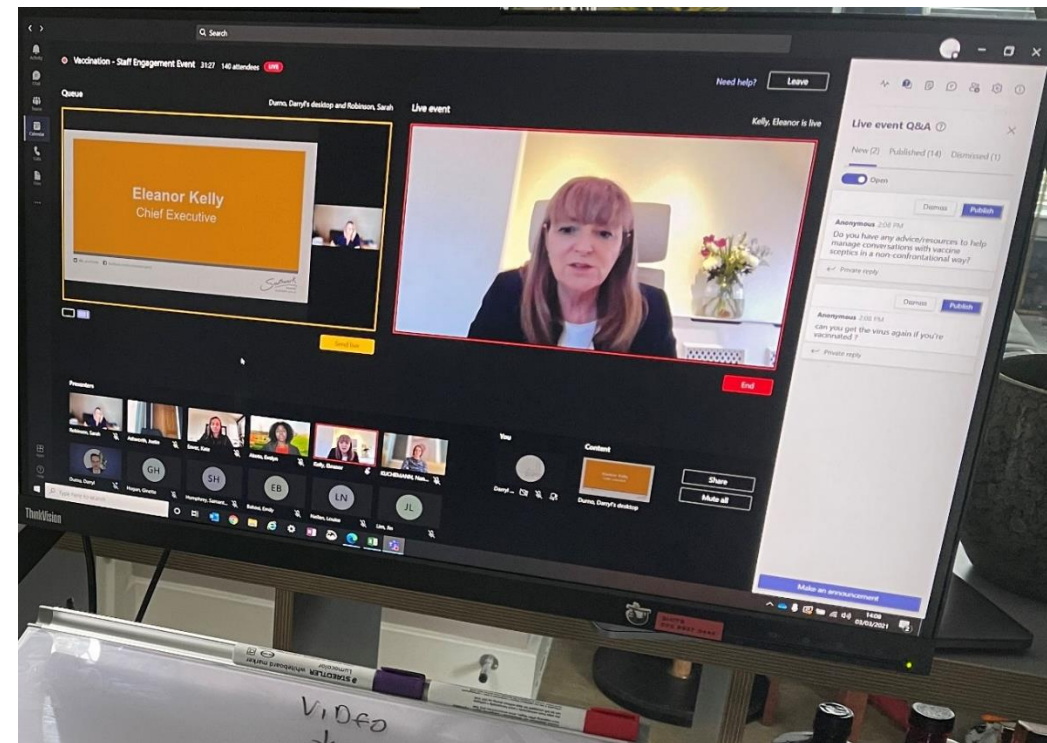

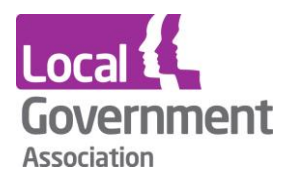

## **Engagement using Q&A**

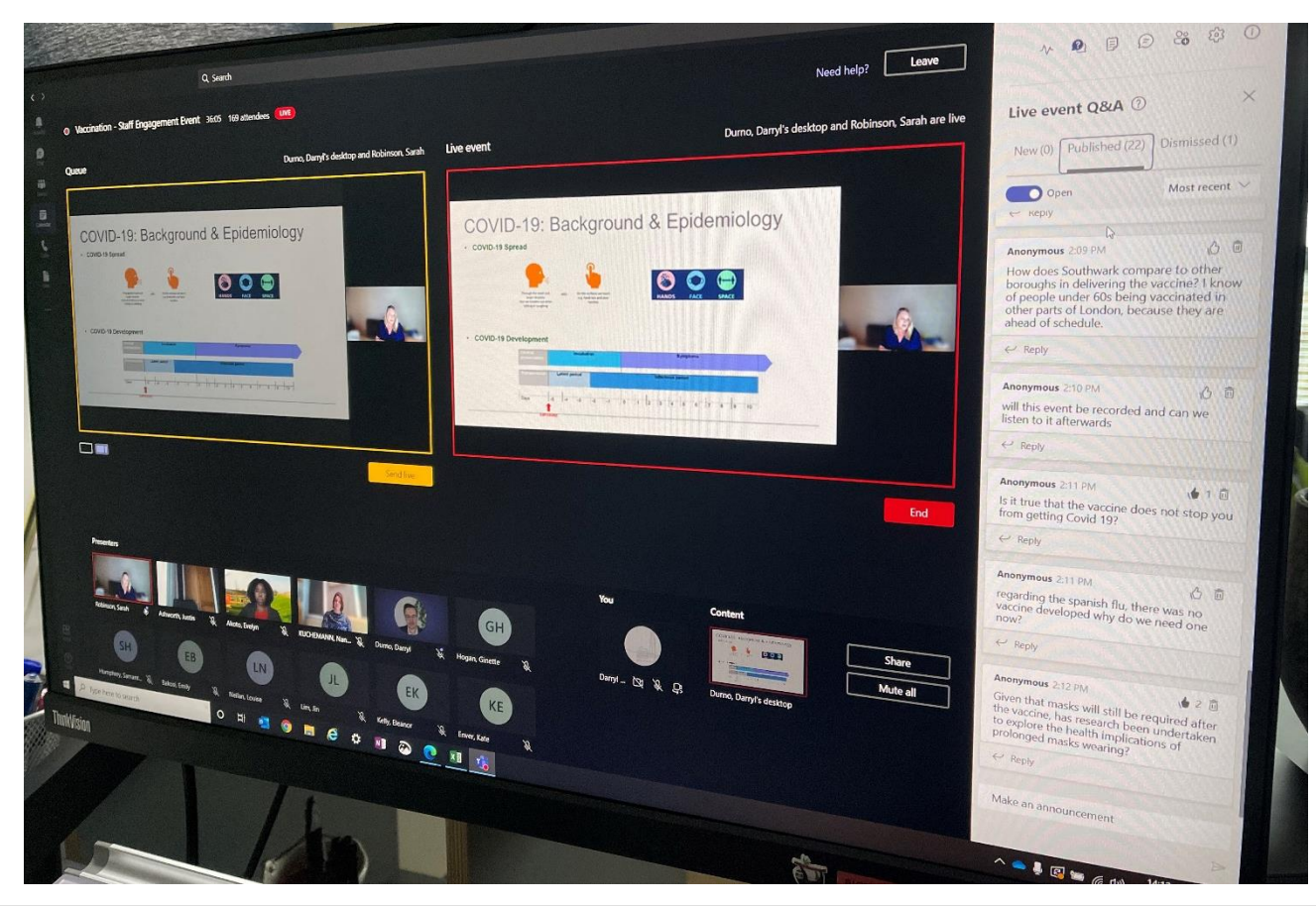

#### www.local.gov.uk

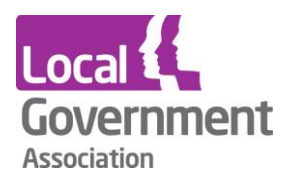

## **Next steps**

- Deliver more all-staff briefings
- Live events from other departments on key initiatives such as COVID-19, Wellbeing Event, Technology Transformation all staff update
- Further training on producing Live Events

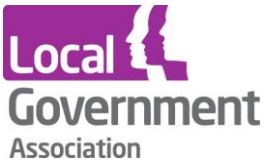

## **Microsoft Teams Presentation 9 th April 2021**

# **Paul Doe Microsoft Customer Success Manager**

www.local.gov.uk

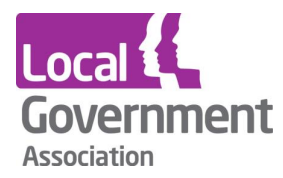

### **Spectrum of Communication Needs**

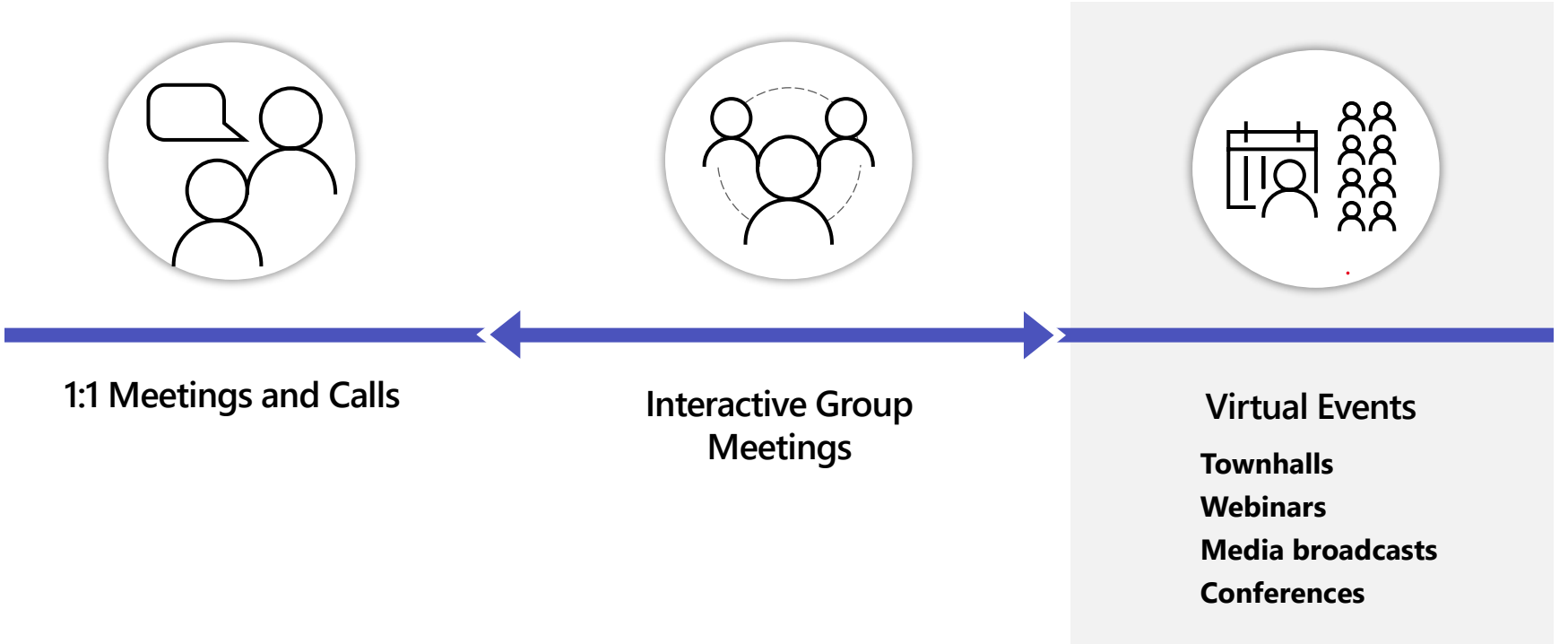

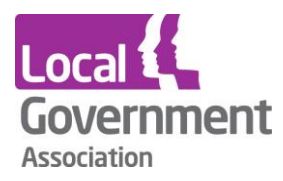

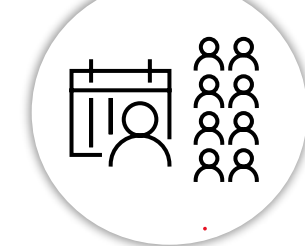

### **Virtual Events**

**Seamlessly scale events of all types, from company townhalls, to training webinars, to online conferences with Teams**

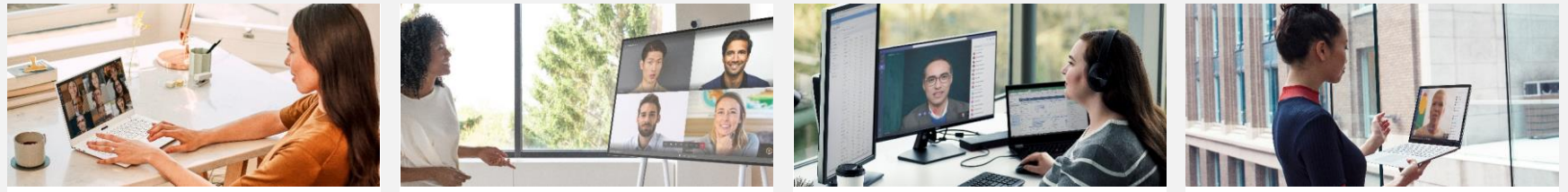

**Townhalls Stay connected across the company, ever when we're far apart**

#### **Webinars**

**Improve engagement with lead generation customer events, corporate trainings and more**

**Media Broadcasts Use advanced production tools and streaming platform integrations for professional broadcasts**

#### **Conferences**

**Take advantage of meeting structure and scale to deliver conferences online with confidence** 

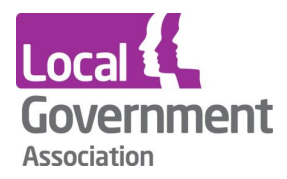

### **Deliver more engaging webinars with Teams**

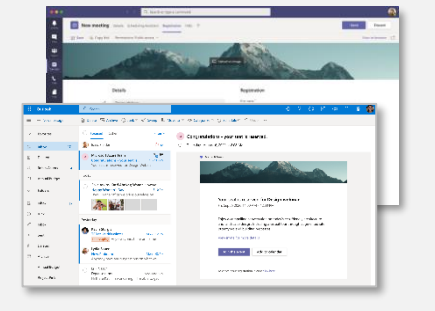

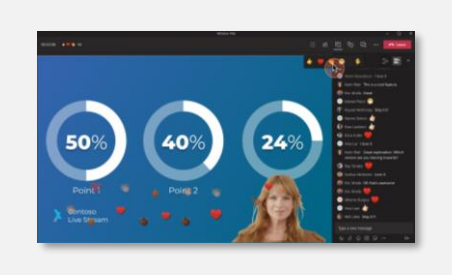

**Registration and email support structured attendee management**  **Interactive experiences drive immersive virtual events**

**Seamless scale supports events from 10 attendees, up to 20,000**

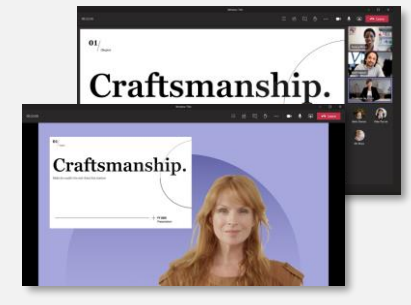

**Custom layouts help presenters manage attendee views for optimal engagement** 

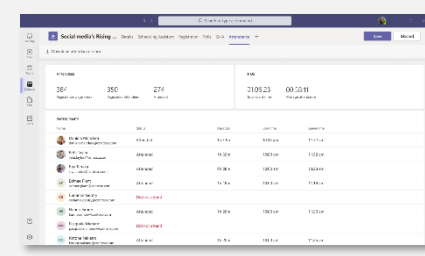

**Attendee reporting provides insights for event organizers and presenters**

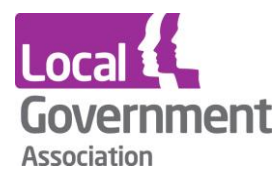

### **No add-ons needed**

# **These new webinar features are included in your E3/E5 - A3/A5 – BS/BP plans\***

*\*1,000-person meetings and 20,000-person view-only broadcasts will NOT be included in the SMB plans.* 

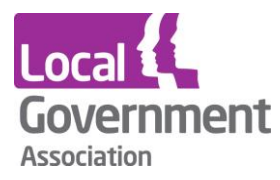

### **Simplifying the virtual event experience**

- Teams Meetings and Microsoft 365 Live Events are coming together
- Simplify event setup and delivery, provide more customization options, and support structured participation when you need it for townhalls, webinars and more.

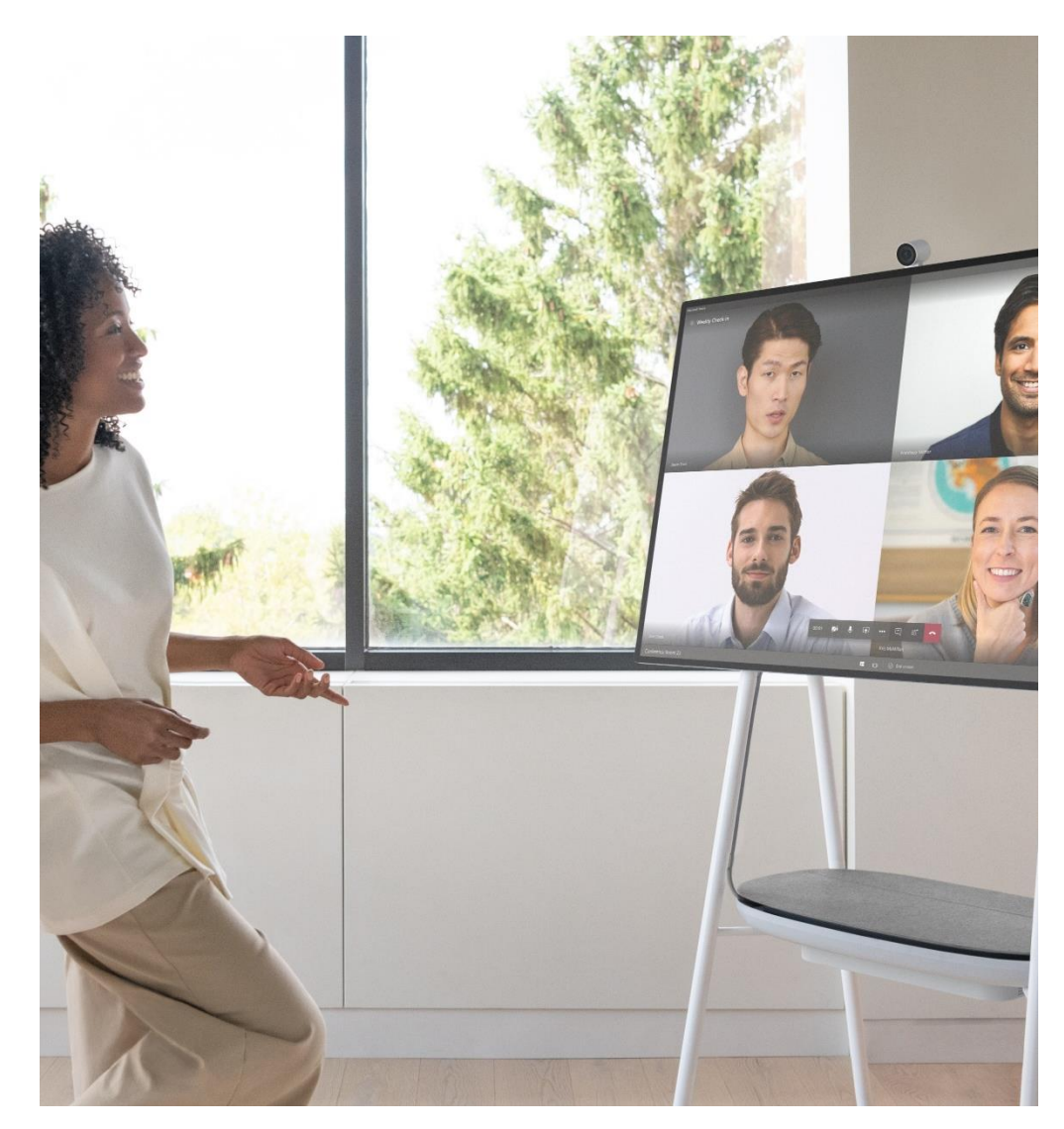

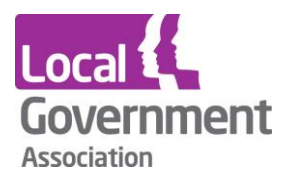

### **Custom content layouts support optimal engagement**

**Help viewers focus on what's most important and stay better engaged.** 

- ✓ **Custom presenter layouts give options to overlay speakers directly over content, or spotlight content in the corner of the screen.**
- ✓ **Spotlight each speaker so viewers can focus on the active presenter.**

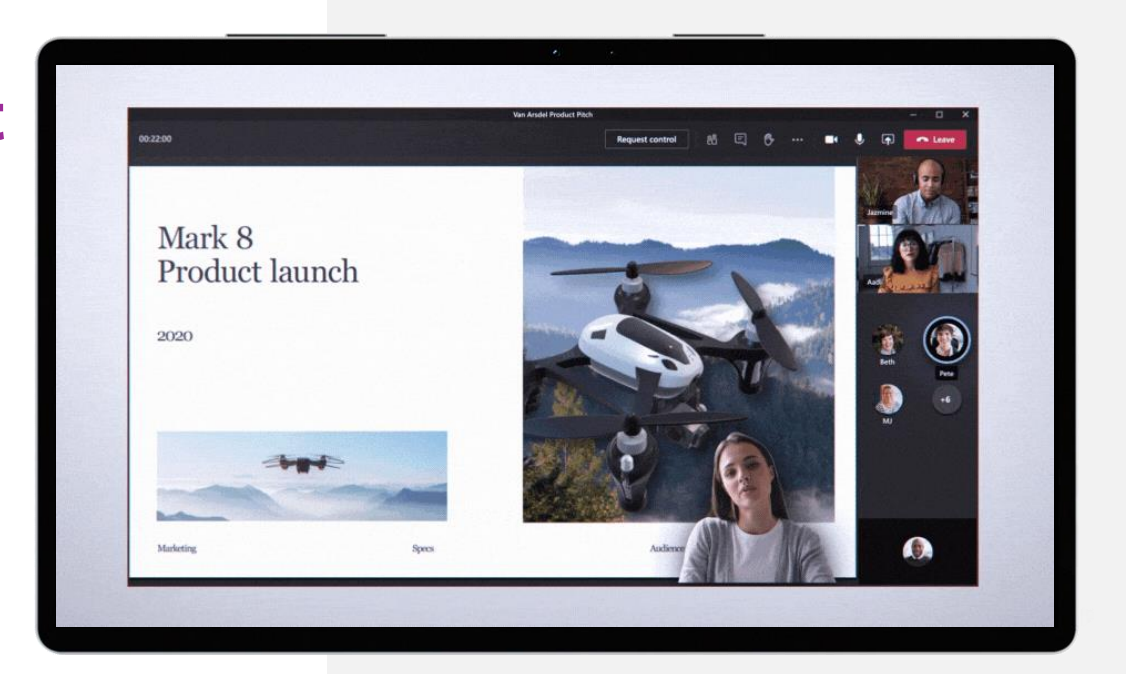

<span id="page-17-0"></span>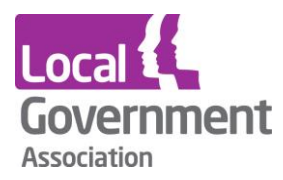

## **1,000-person interactive webinars & 20,000-person broadcasts\***

Deliver interactive webinars to up to 1,000 attendees:

- Rich presentation options
- Reactions
- Moderation controls to disable chat, audio and video for the attendees for the event

**Scale up to 10,000-attendees in a viewonly broadcast experience**

**\*20,000-person broadcasts through the end of this calendar year**

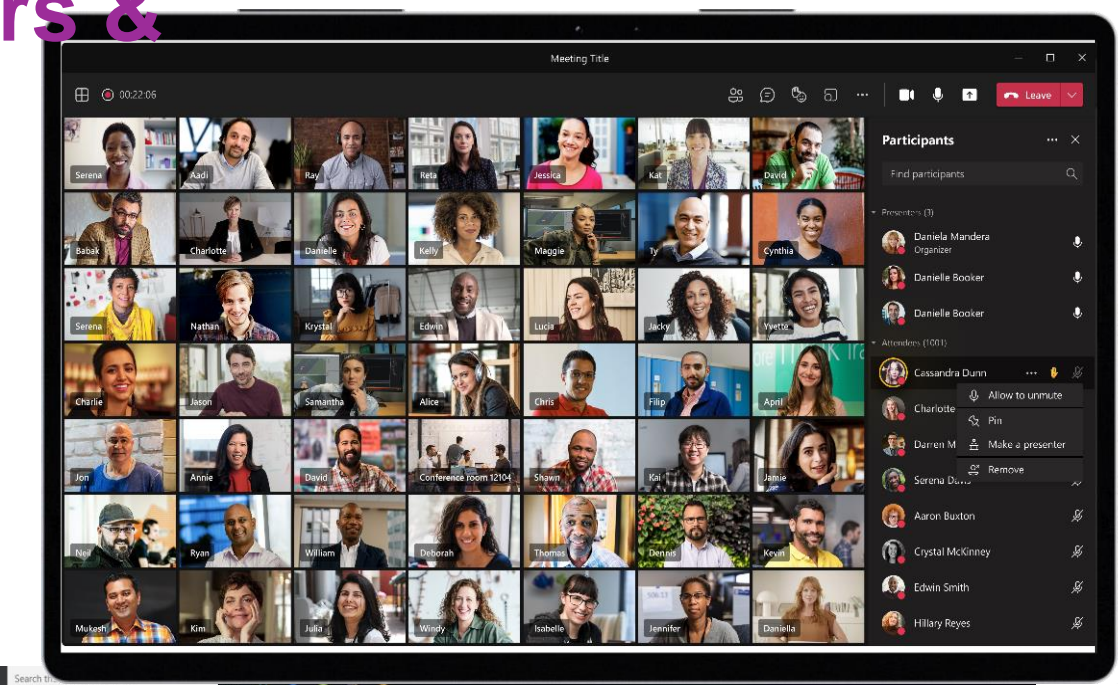

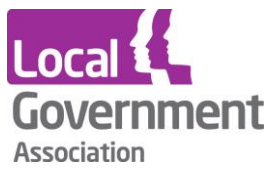

### **Optimize experience and reach for up to 20,000 attendees**

- $\checkmark$  Host 1,000 attendees with full interactivity, including polls, video sharing and reactions
- $\checkmark$  Broadcast up to 20,000 attendees with a view-only experience to minimize interruptions

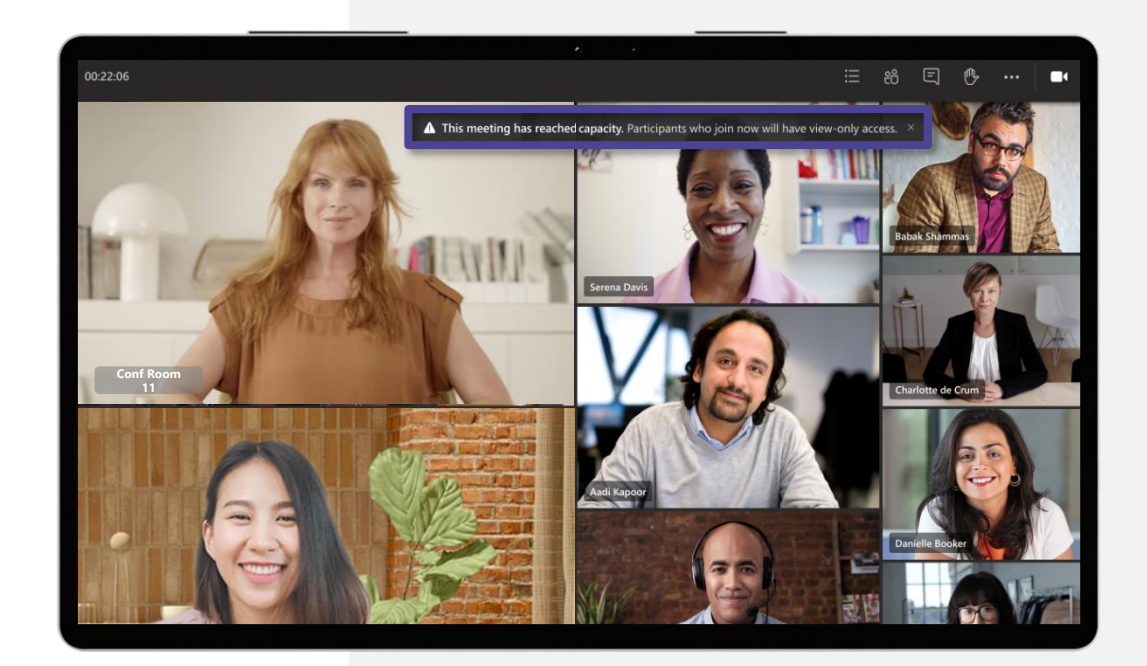

**1,000-person interactive meeting 20,000-person view-only broadcast**

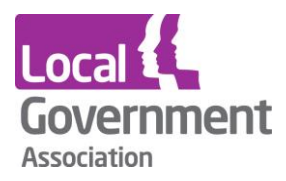

## **Dynamic view**

Optimize your meeting experience:

- Gallery at top
- Auto-adjusts

Release timing: Now Shipping

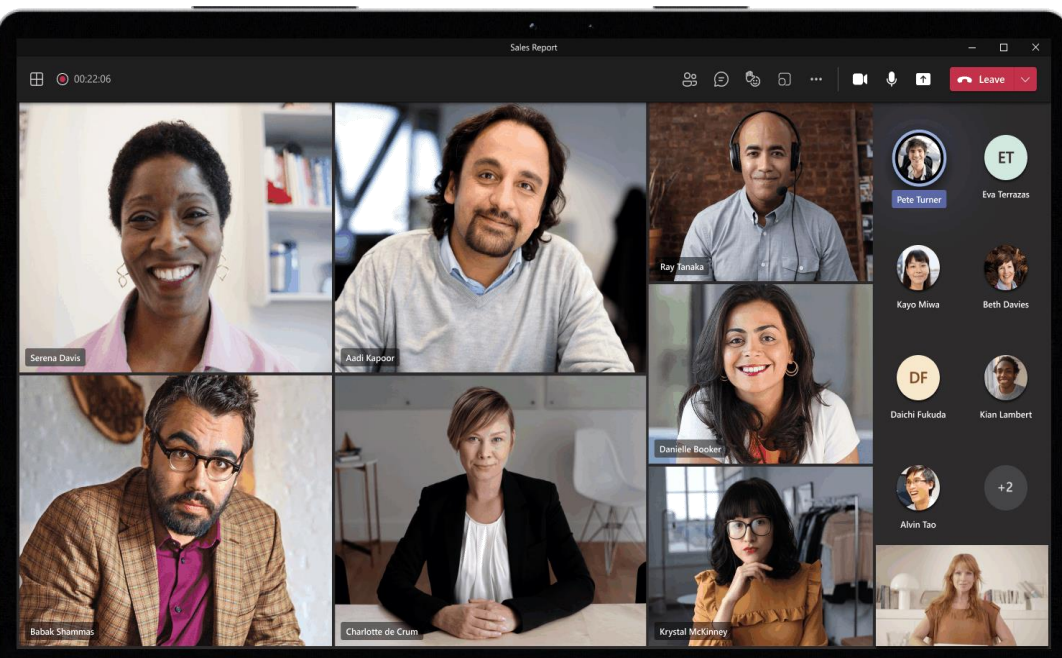

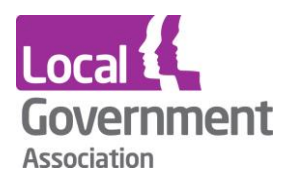

## **PowerPoint Live in Teams**

Deliver engaging presentations:

- Notes, slides, meeting chat, and participants in a single view.
- Privately navigating the content at their own pace
- Accessible content with Screen reader

Release timing: Available now

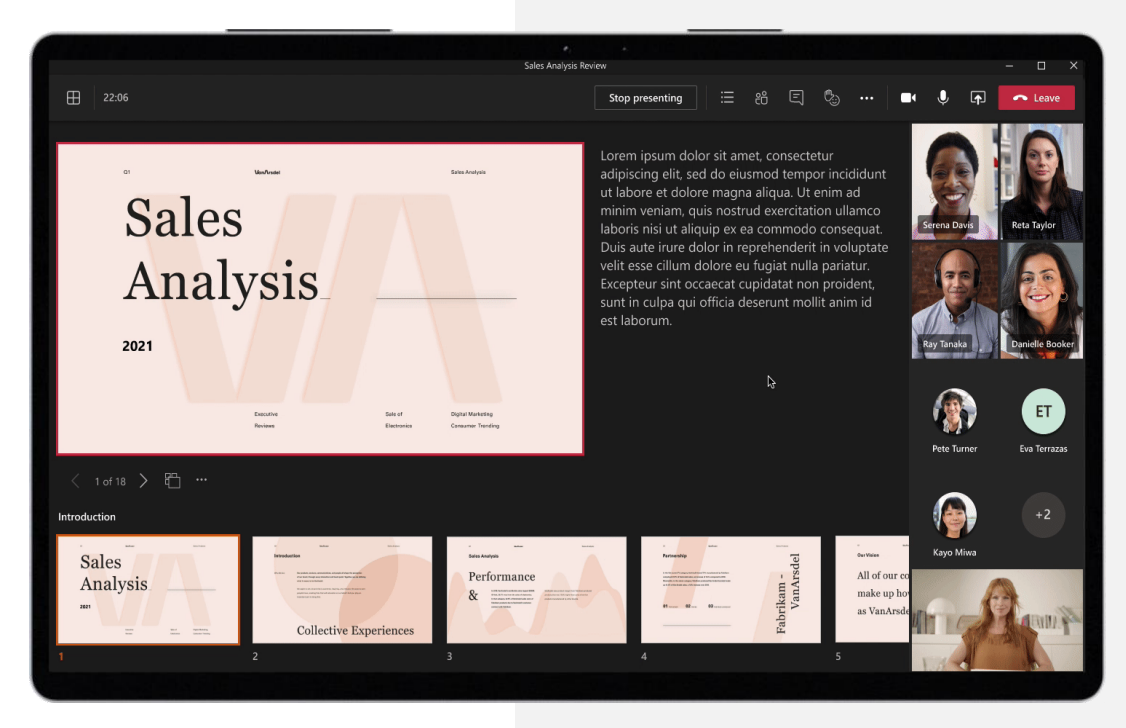

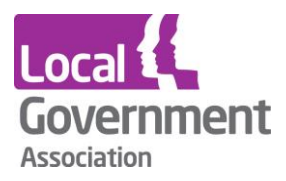

## **Presenter mode**

Customize your video feed and content:

- Standout
- Reporter

п

• Side-by-side

Release timing: Now Shipping

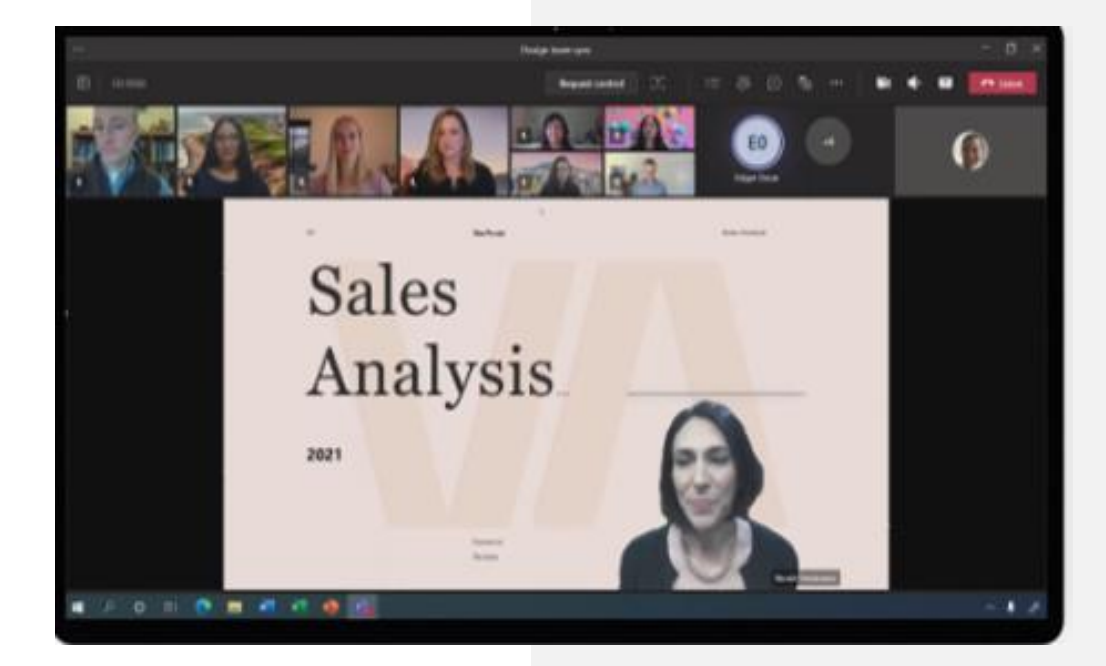

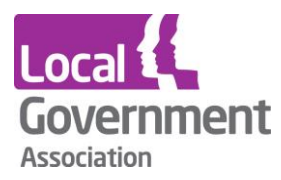

### **Real-time polls and surveys for more interactive webinars**

- ✓ **Keep attendee's attention and interest while receiving direct feedback during your event.**
- ✓ **Presenters and organizers can create polls or surveys ahead of the event, then launch to get feedback and responses during the event.**

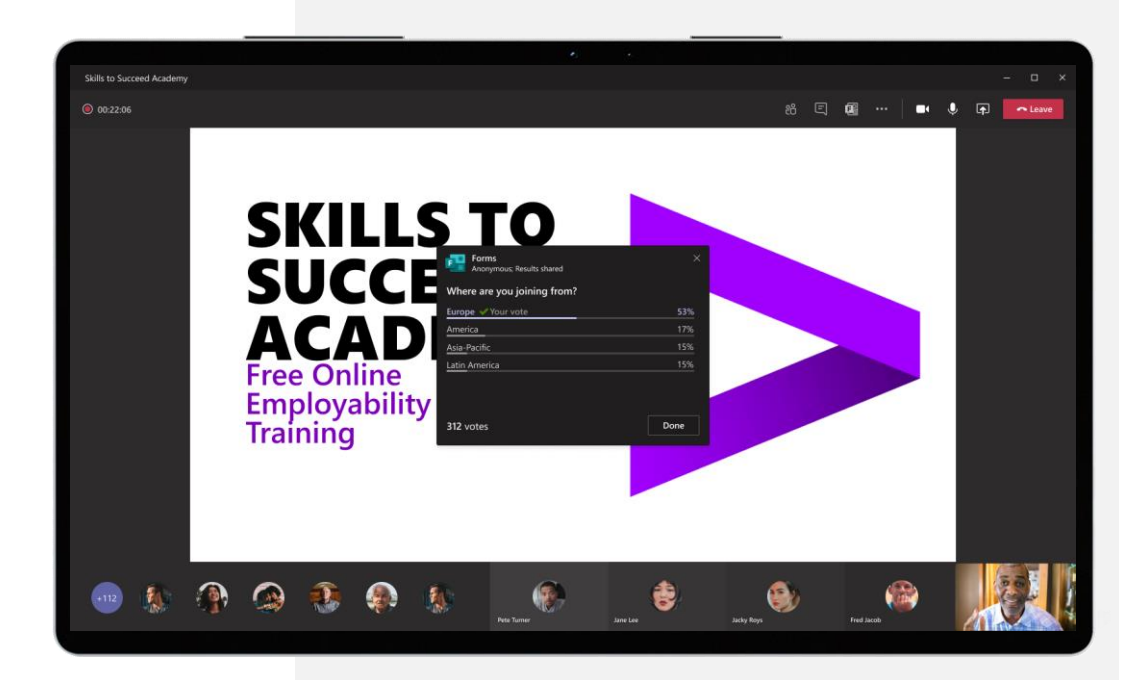

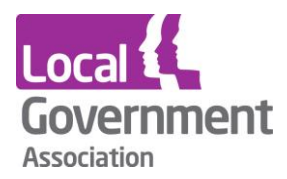

## **Attendee registration and email confirmations**

- Organizer: add a custom attendee registration page to a meeting
- Attendees: automatically receive an email confirmation with invite

Release timing: Q1 CY2021

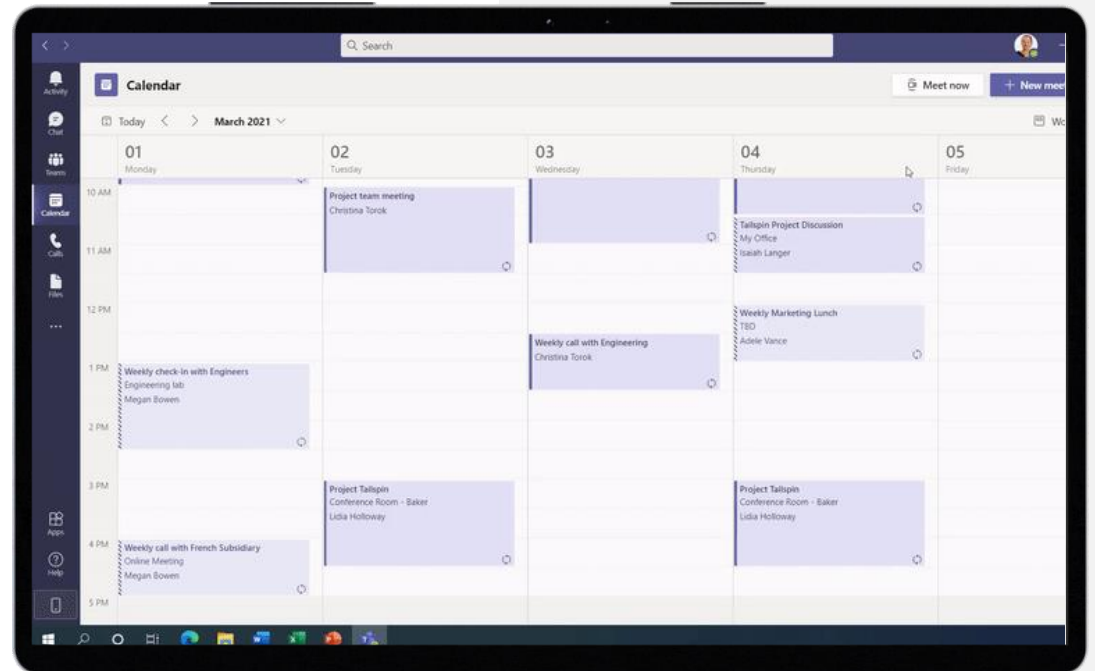

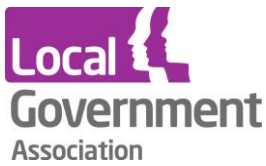

### **More structure and control for events**

- ✓ **Assign roles for presenters and attendees to manage meeting controls**
- ✓ **Disable chat for meetings that only require video and audio for attendee participation**
- ✓ **Select options to not allow anyone to unmute or chat to create a 1 to many experience**

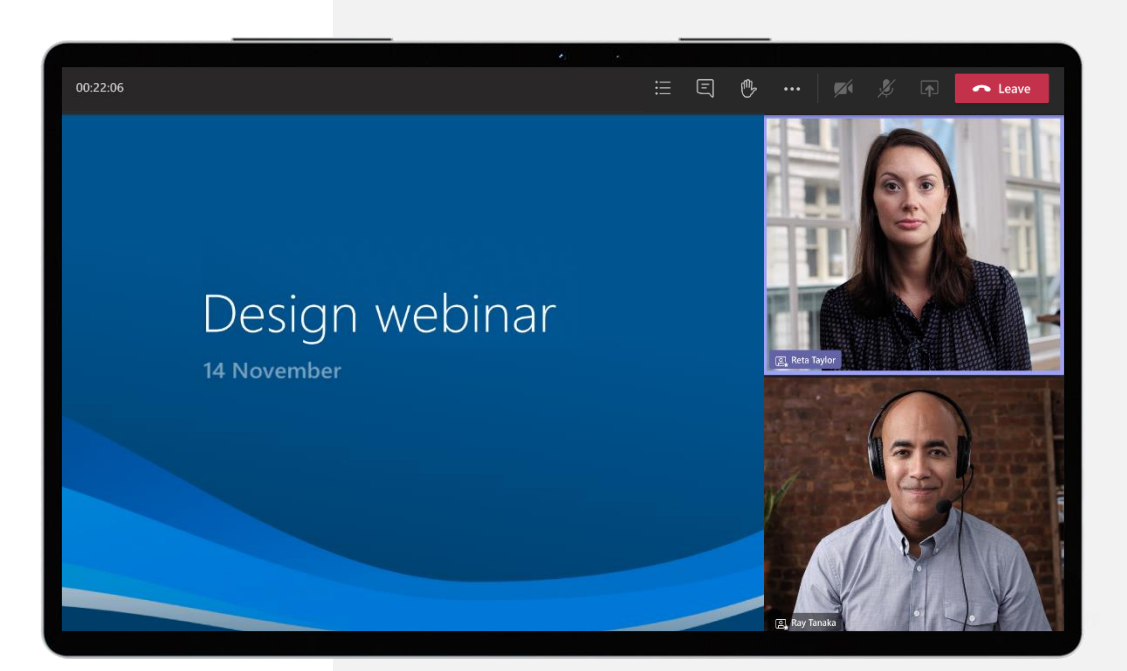

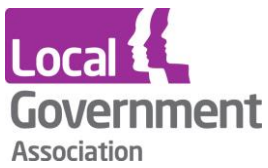

### **Network and device monitoring**

- ✓ **A health dashboard will allow presenters to know their network and device stats in-line to optimize their quality real-time**
- ✓ **Even more views and stats to monitor their organization within the admin center**

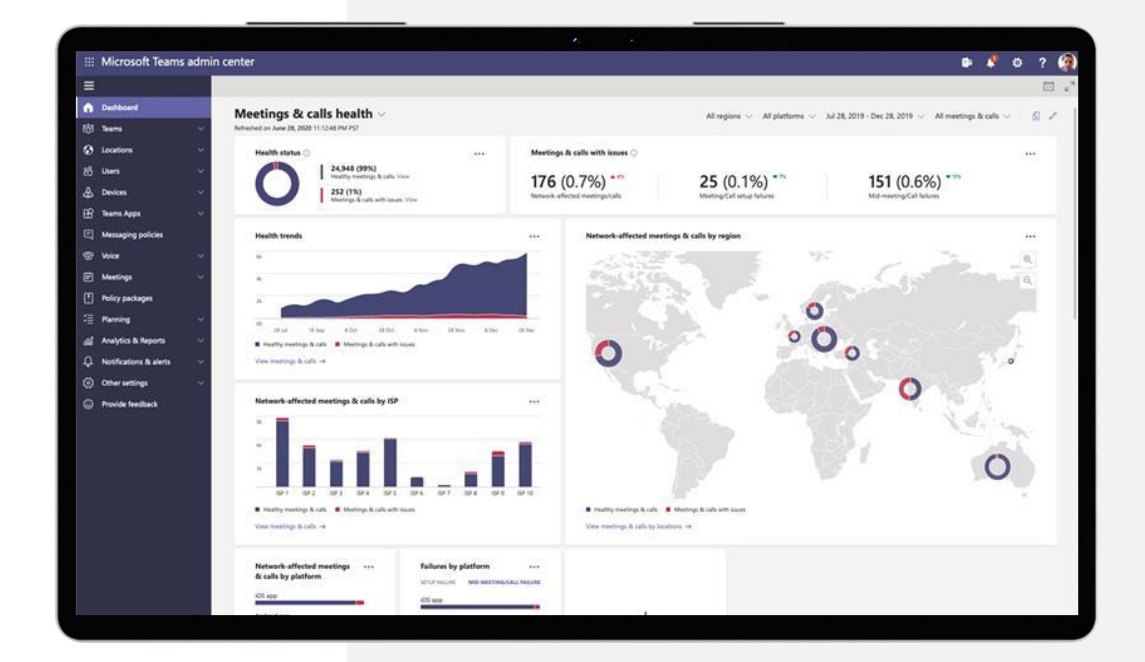

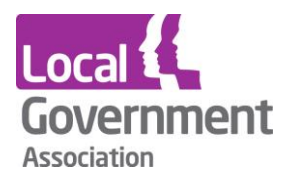

### **Webinar Capabilities Roadmap**

#### **Generally Available CENNA CONSERVING CONSERVATION CONSERVATION CONSERVATION CONSERVATION**

#### **Mute all attendees**

**Select the options to join all attendees on mute, without the ability for them to unmute or share their video**

#### **Add polls to meetings**

**Add a Forms tab to any meeting to share real-time polls and surveys** 

#### **PowerPoint Integration**

**Use presenter view to see notes, slides and your audience. Attendees can manage slides to follow along at their own pace.** 

#### **Raise hand and reactions**

**Attendees can request to speak and share live emojis during presentations** 

**1,000-person events with app sharing, polling, & reactions Hold interactive meetings for up to 1,000 attendees** 

#### **Registration and email Out of the box attendee registration page and email confirmation**

#### **Host controls: safety, security & moderation**

**Controls for meeting hosts to remove people from meetings, disable chat, enforce mute all**

#### **20,000-person view-only broadcasts**

**View-only meetings experience for up to 20,000 attendees, limit returned to 10,000 on June 2021**

#### **Presenter layouts & speaker spotlight**

**Presenters use custom content and video views to enhance attendee experiences**

#### **Attendee reporting**

**Download reports to understand who joined, and how long they attended**

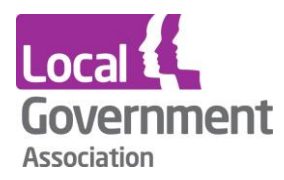

## **Teams Connect**

Share channels in Teams across multiple organizations

Collaborate seamlessly on chat, meetings, calling, file collaboration in one place

IT control of how external users access data and information.

Release timing: Private Preview now GA in CY2021

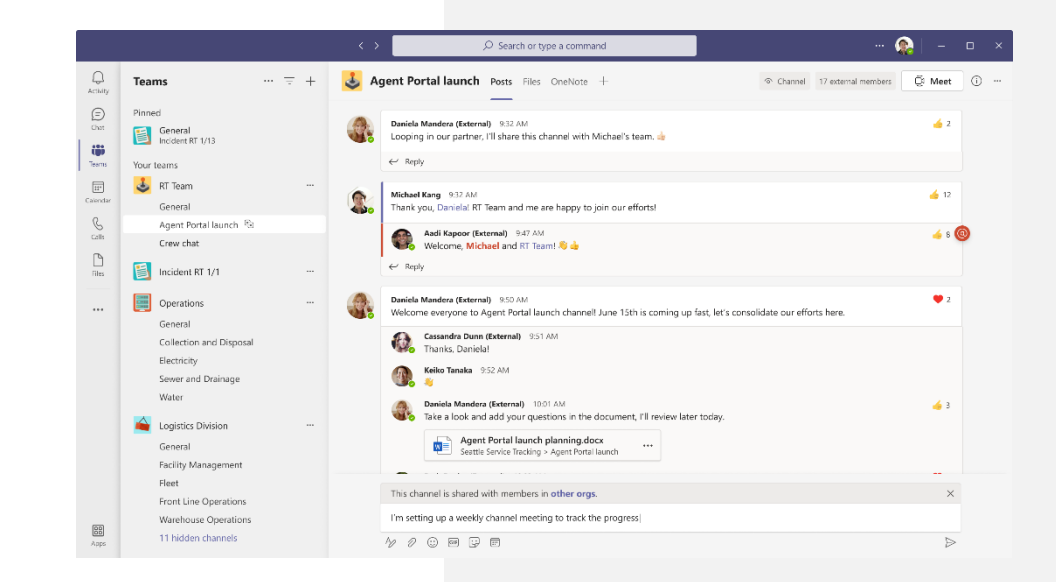

### Local **Government What's New in Teams for Ignite 2021**

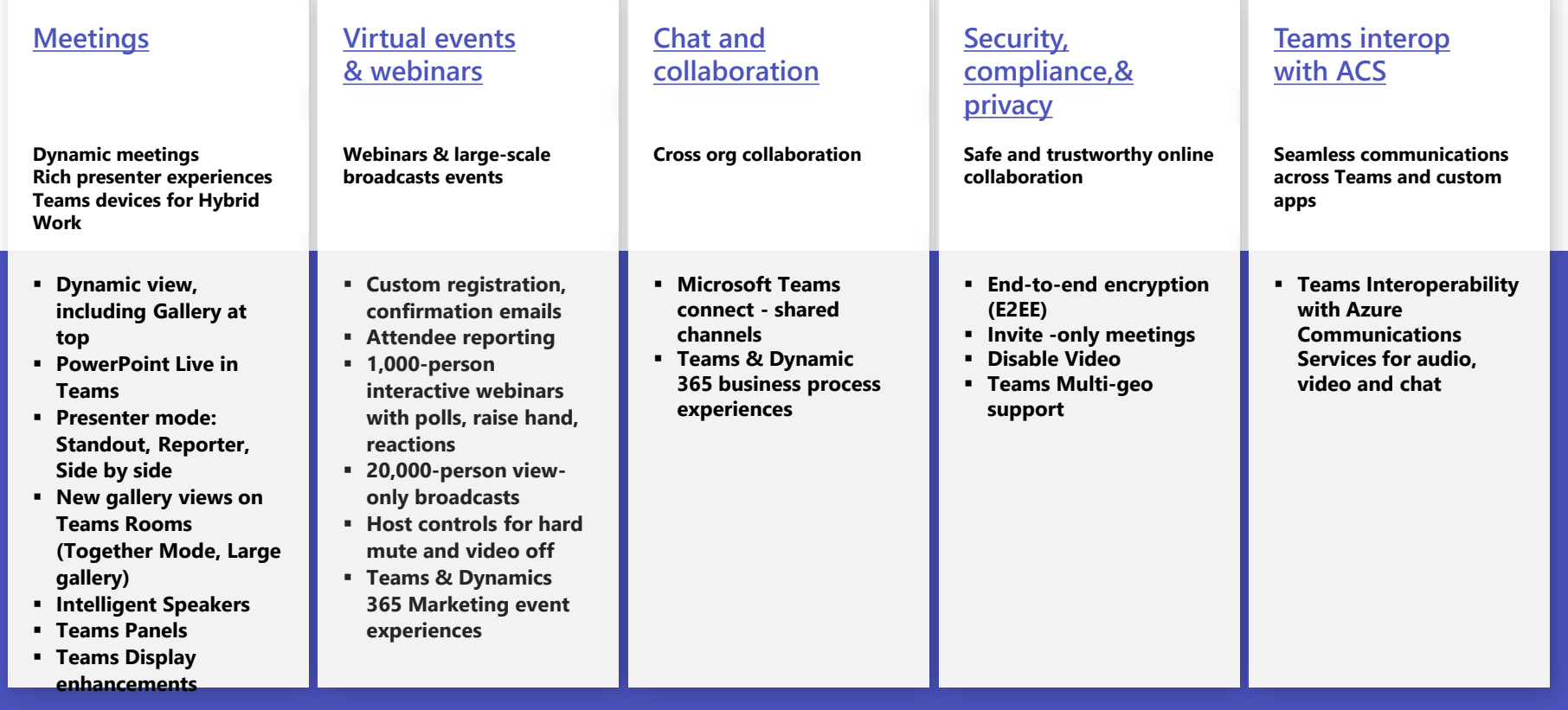

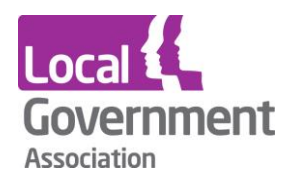

## **Go Vote**

Custom Developed Web App for Committee Meeting Voting

Release timing: Available now for deployment from Github now into your organisation's cloud infrastructure

GitHub - [NCCOpenSource/GoVote: Voting / Polling Web App](https://github.com/NCCOpenSource/GoVote)

[Newcastle City Council -](https://www.youtube.com/watch?v=-UxsgA4PDWU&t=1000s) City Council – YouTube

GoVote [Demo Video -](https://www.youtube.com/watch?v=4aLLM34wlAg) YouTube

**GoVote allows you to authenticate a user to allow them to vote on polls pushed to their device (works on web for any device). Admins can trigger Polls on demand from and admin screen for a given subject text. Vote results can be displayed on a results screen mapped to a room layout in real-time. Votes can be analysed after the session in Power BI.**

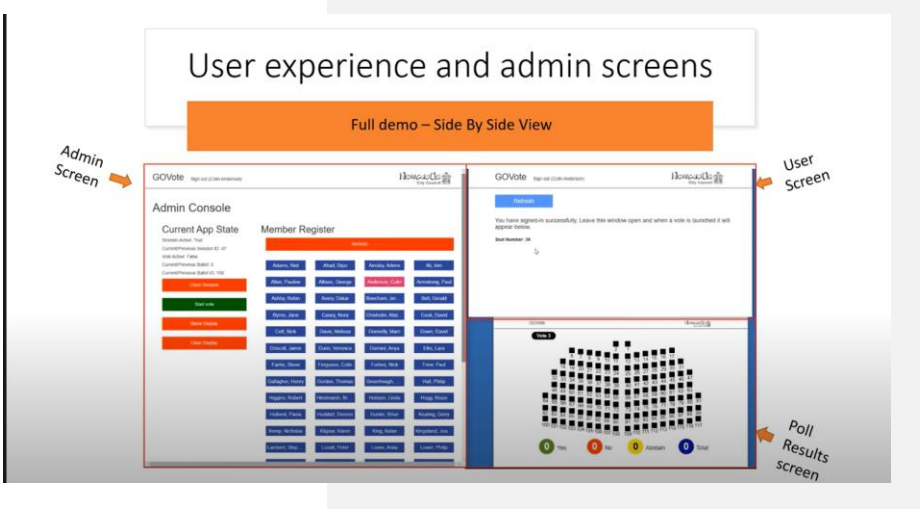

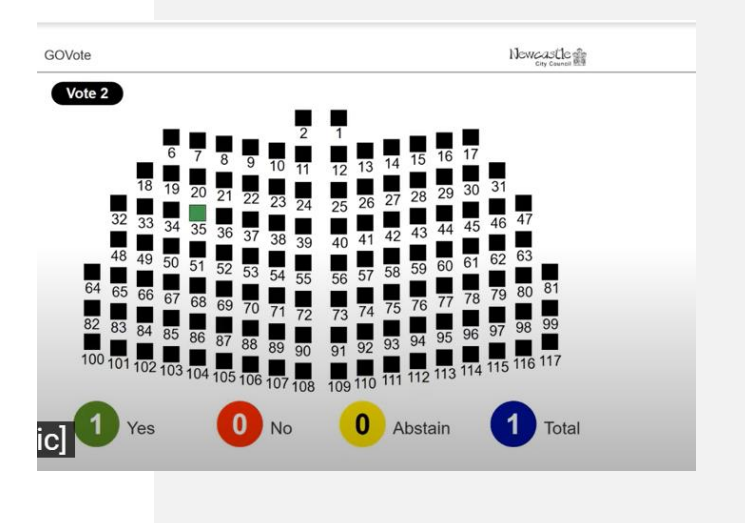

<span id="page-30-0"></span>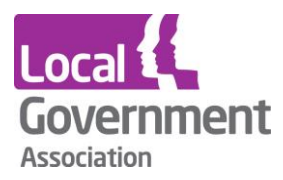

## **Invite only meeting options**

Ensure that only attendees who were explicitly invited are able to join directly

• Others will be directed to the lobby

Release timing: Q2 2021

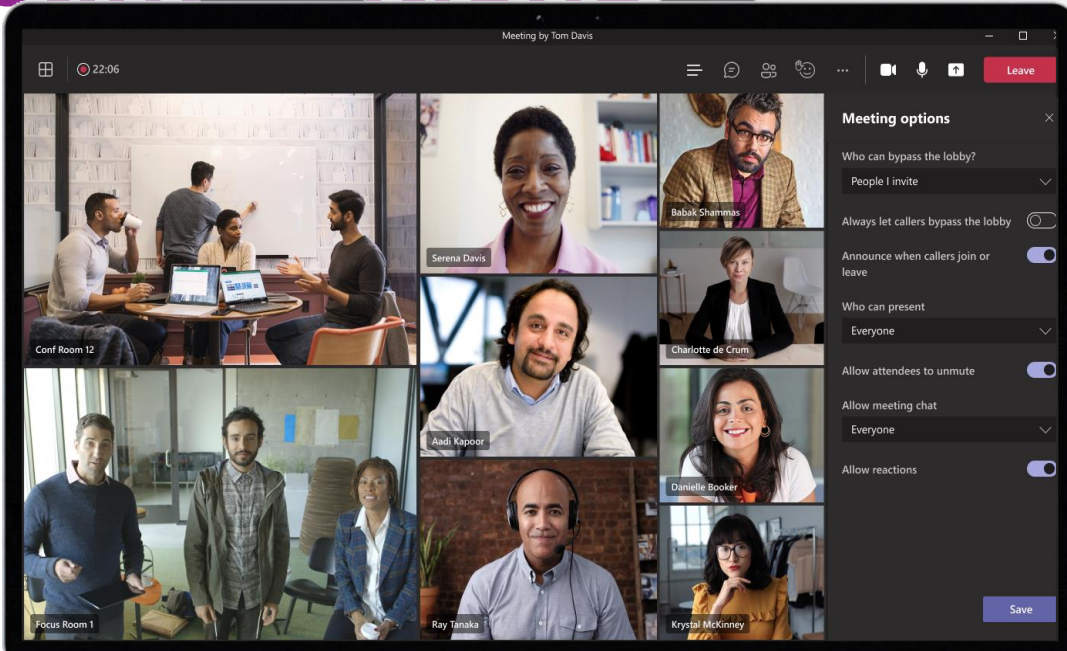

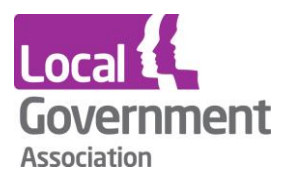

## **Disable video**

Allow a meeting organizer to disable the video of an individual or all attendees.

Release timing: Q2 2021

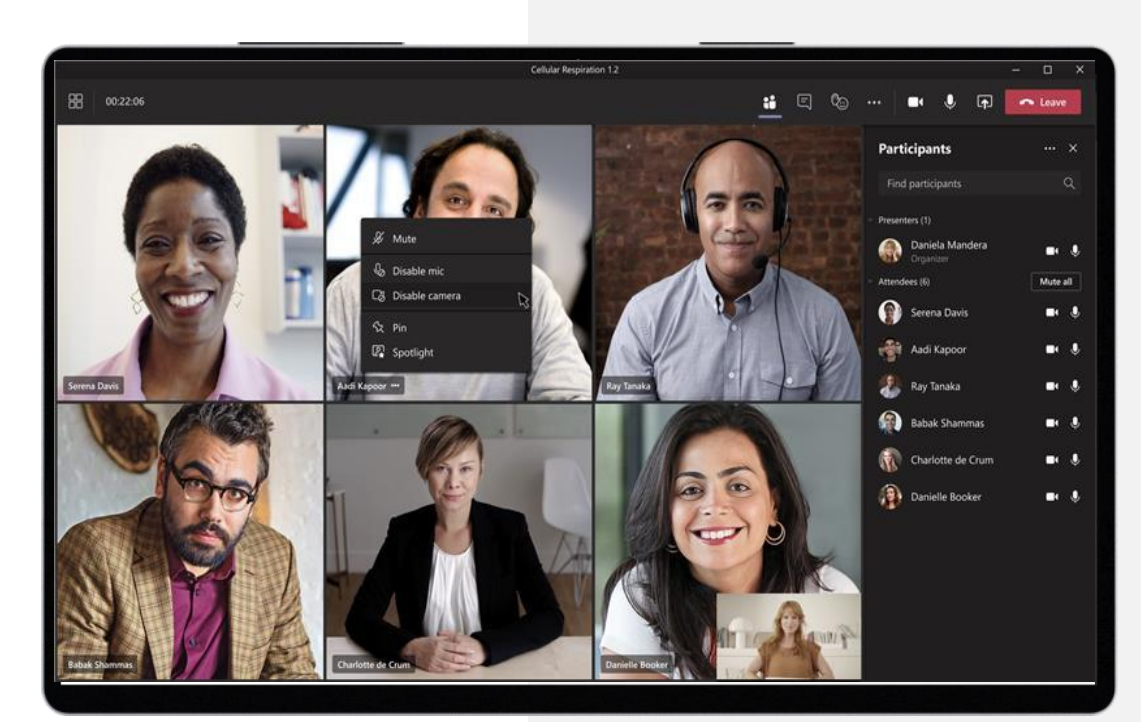

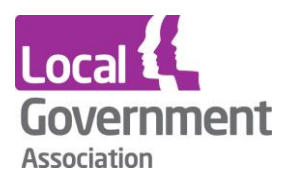

### **Live Events Assistance Program**

**Whether you are new to hosting events, or just need some extra help, Microsoft can provide you with guidance and assistance to deliver your best webinar, townhall or broadcast.** 

**With Microsoft live events assistance, we help you get more familiar with setting up and running an event and can be available during a live event to help if any questions or issues come up.**

#### **[Request assistance](https://aka.ms/LiveEventAssist)**

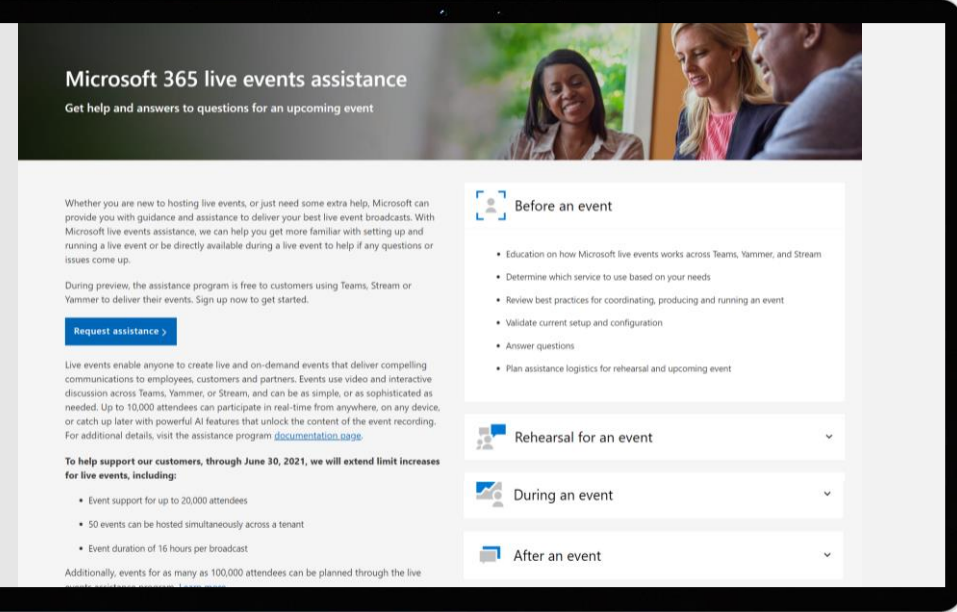

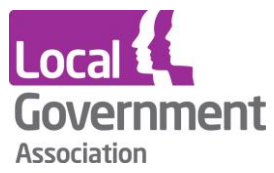

### **Feature comparison for Meetings and Live Events**

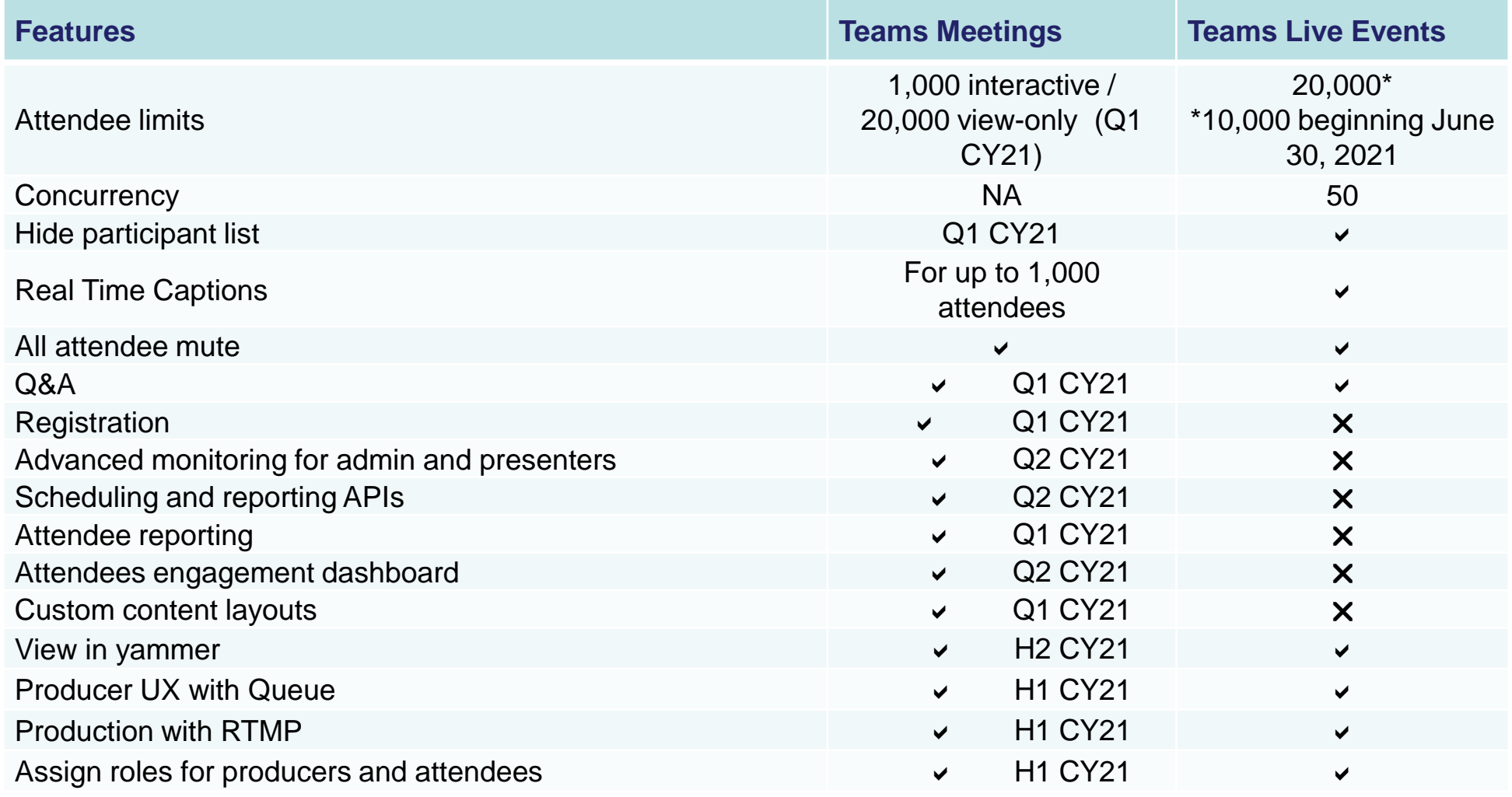

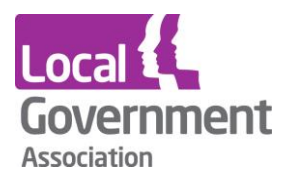

### **Licensing for Webinars and Live Events**

- Webinar capabilities are included:
- Enterprise E3
- Enterprise E5
- Education A3
- Education A5
- Business Standard\* (300-person limit)
- Business Premium\* (300-person limit)
- Live Events capabilities are included:
- Enterprise E1
- Enterprise E3
- Enterprise E5 *\*1,000-person meetings and 20,000-person view-only broadcasts are not included in the SMB plans*
- Education A3
- Education A5

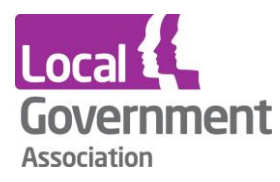

### **Advanced broadcast production from a secure, virtual stage**

#### **NDI**<sup>®</sup> for Teams

**Transform a Teams Meeting into discrete audio/video sources for your production tool or streaming app to provide professional capabilities for broadcasts.**

#### **[Get started](https://support.microsoft.com/en-us/office/broadcasting-audio-and-video-from-teams-with-ndi%C2%AE-technology-e91a0adb-96b9-4dca-a2cd-07181276afa3)**

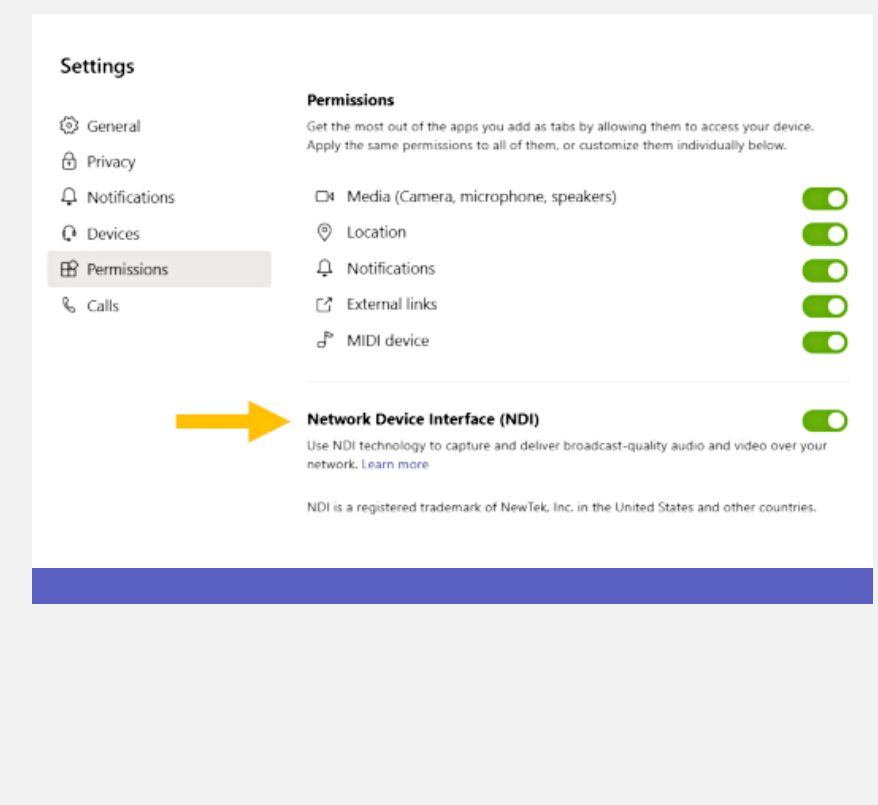

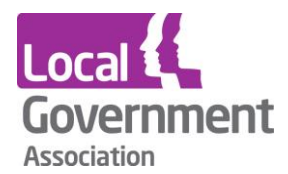

#### **Teams Meeting "Secure virtual stage" flow with NDI**

- **1. Interview moderators and commentators in a Teams Meeting**
- **2. Production team managing video feeds and streaming to audience end points**

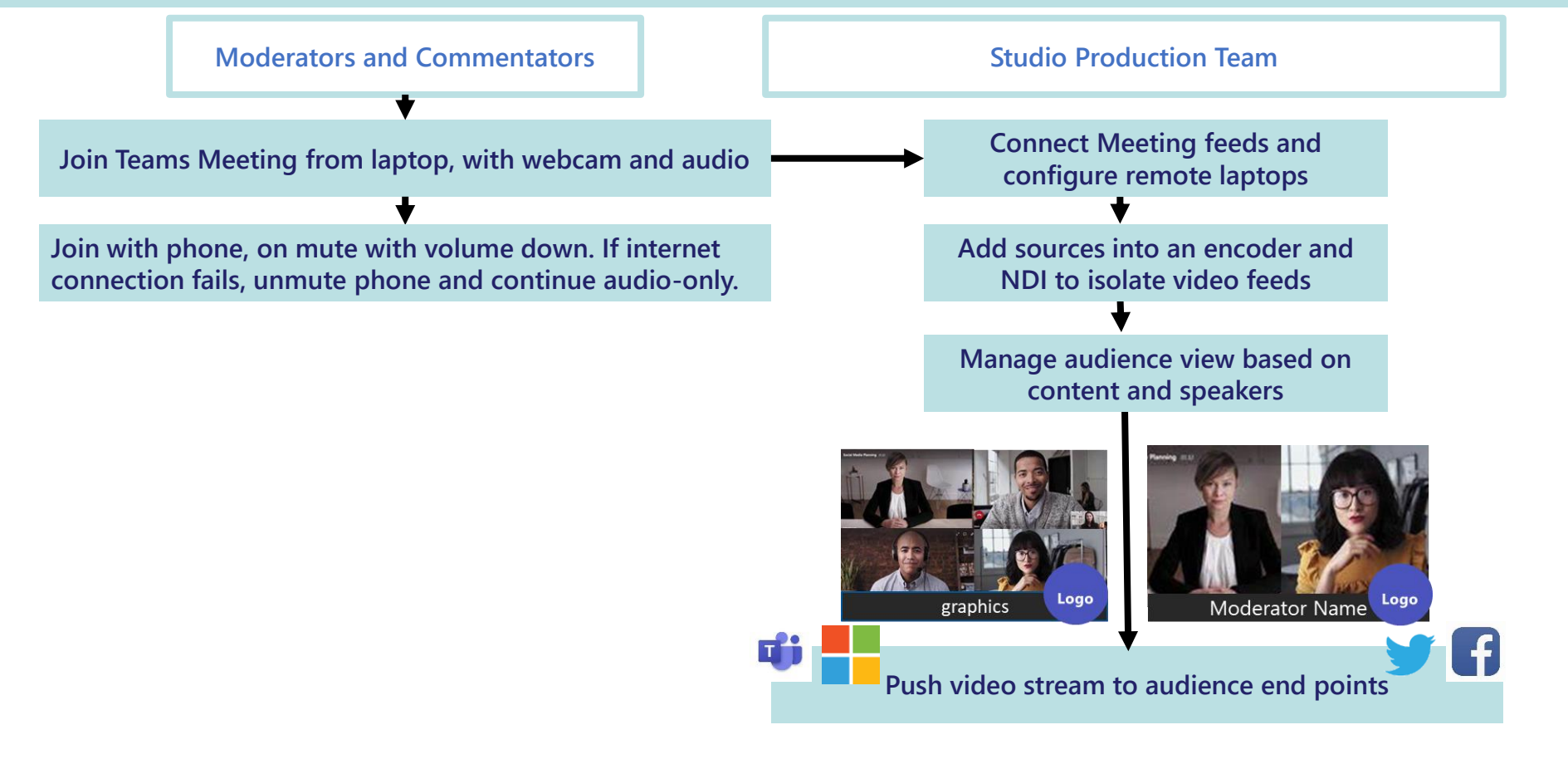